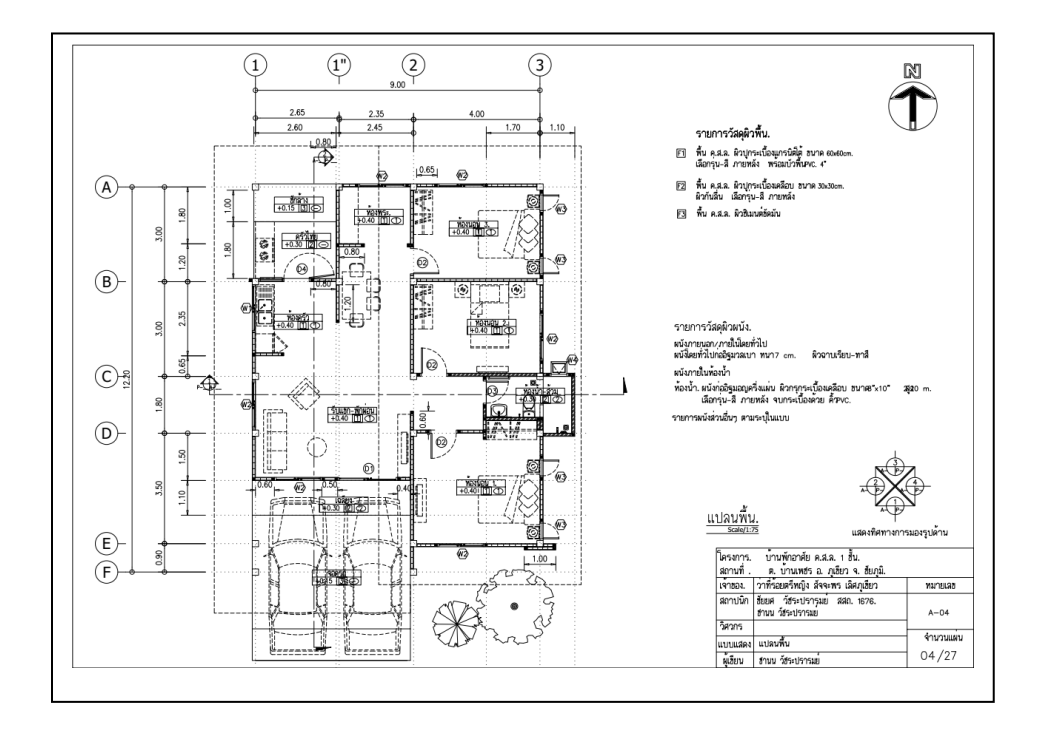

#### **คำสั่ง 1.ให้นักเรียนสร้างโมเดลสามมิติจากโปรแกรม Sketchup จากแบบก่อสร้างที่กำหนดให้**

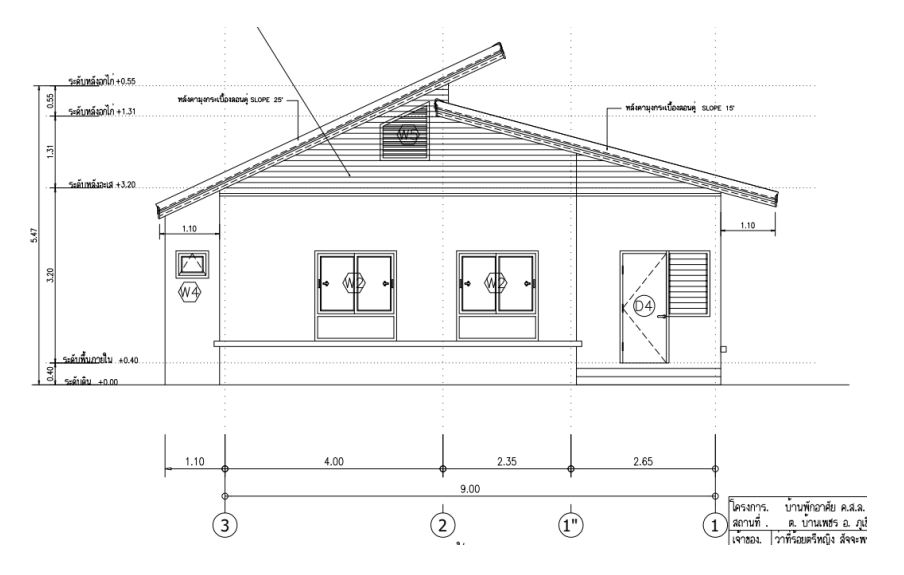

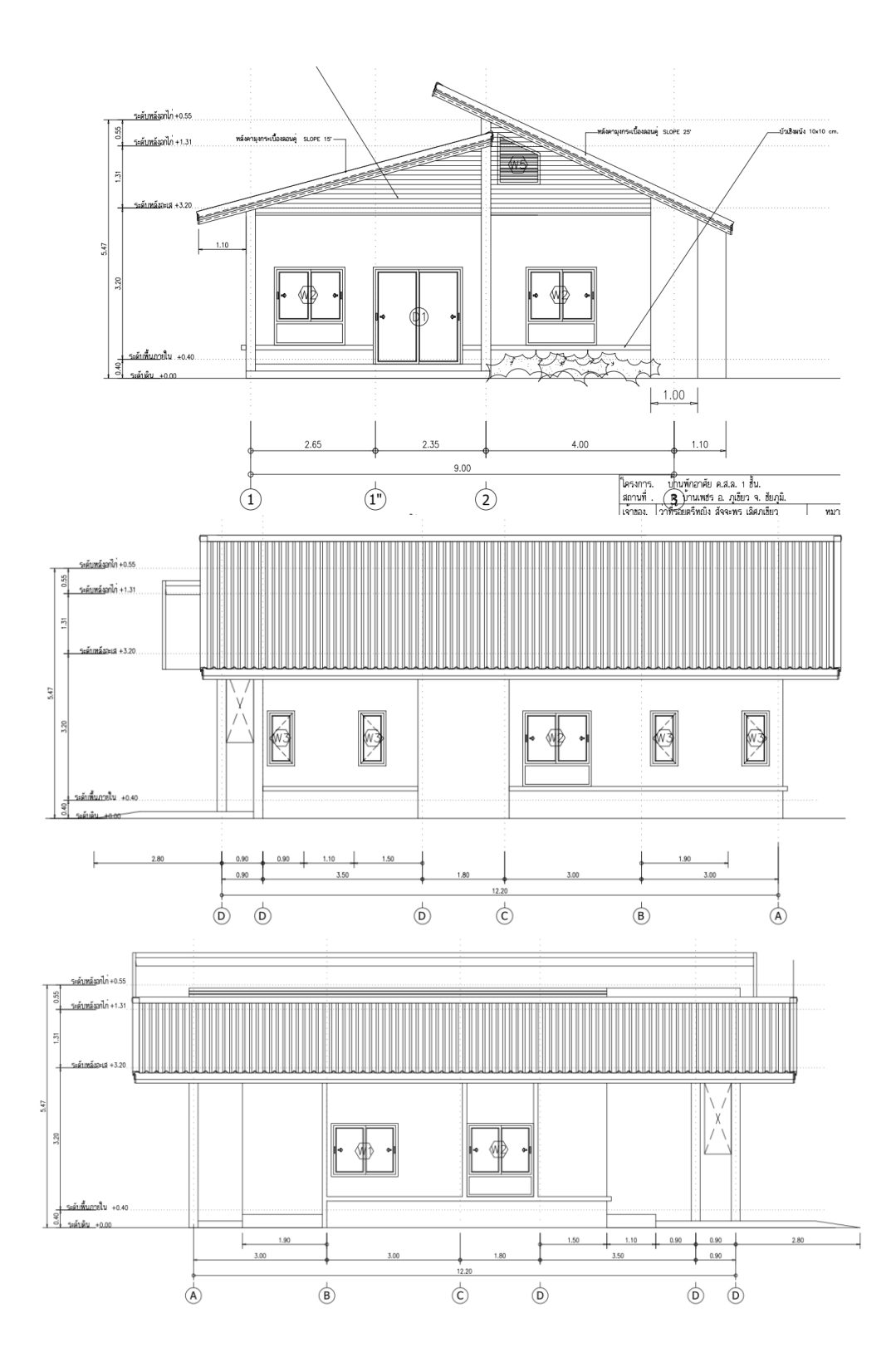

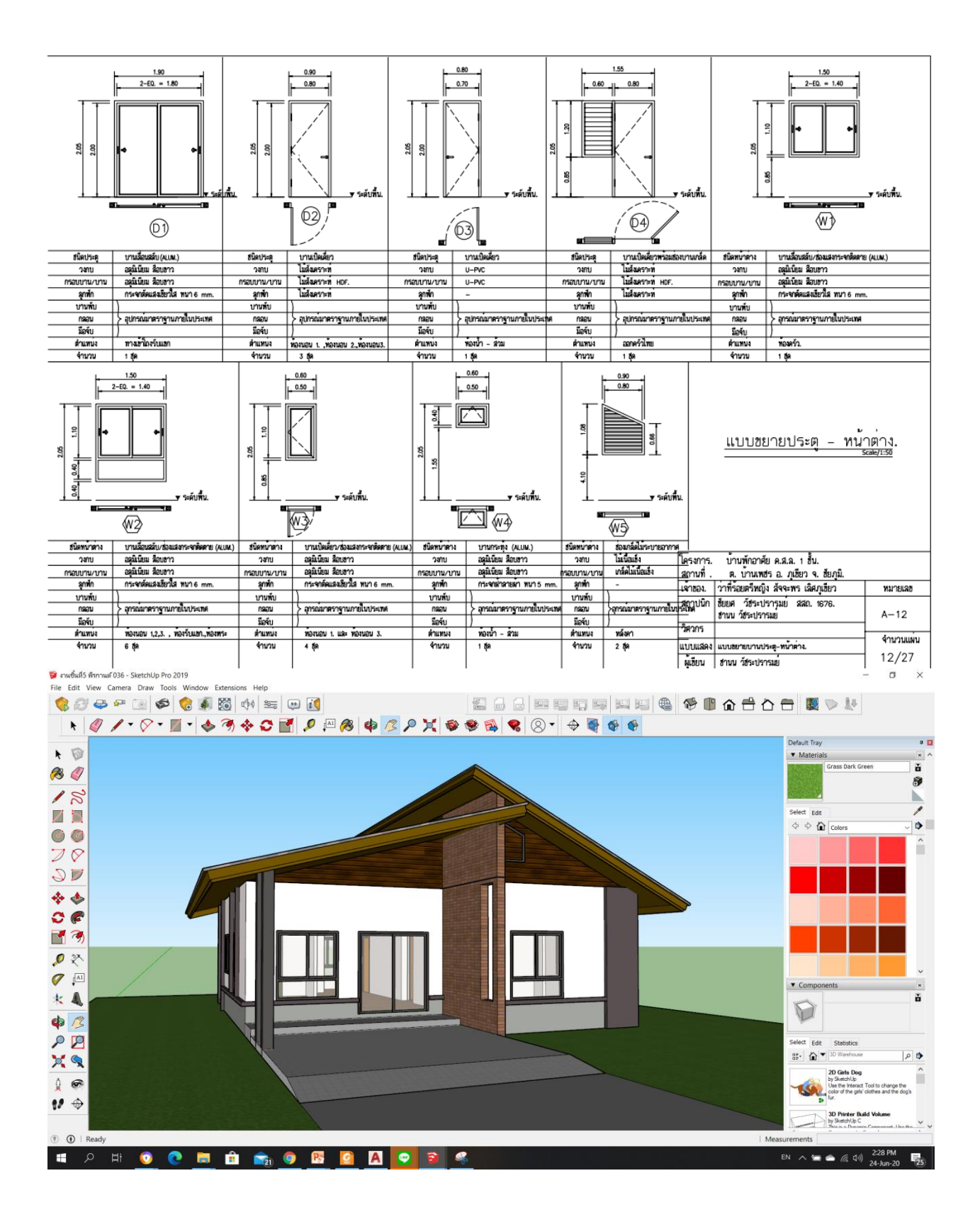

#### **คำสั่งย่อย**

1. ปฏิบัติตามขั้นตอนการสร้างโมเดลสามมิติตามลำดับขั้นและ รอให้ตรวจ

## **ลำดับขั้นตอนในการปฏิบัติงาน**

1.ตรวจสอบแบบก่อสร้างที่ให้ไป

2.ใช้คำสั่งการเขียนแปลนบ้านลงโนโปรแกรม

3.สร้างพื้นและผนังด้วยคำสั่ง Pull ขึ้นตามความสูงในแบบก่อสร้าง

4.สร้างโมเดลประตูและหน้าต่างทุดบานในบ้าน ตามแบบก่อสร้าง และ make group ไว้

5.นำประตูหน้าต่างมาใส่บนผนังของบ้าน

6.สร้างหลังคาตามแบบก่อสร้างที่ให้ make group ไว้และนำมาใส่บนตัวบ้าน

# **เครื่องมือ**

1. คอมพิวเตอร์

### **วัสดุอุปกรณ์**

2. โปรแกรม Sketchup

3.แบบก่อสร้างบ้านชั้นเดียว